#### **K. J. SOMAIYA INSTITUTE OF MANAGEMENT STUDIES AND RESEARCH**

#### **Program: PGDM(Executive) Tri-I (Batch 2016-2017 )**

**Subject: IT for Management End-Term Examination Maximum Marks: 50 Duration: 2 ½ hrs Date: 15 Dec, 2015**

**Solve any 5 Questions All questions carry equal marks.**

# **Question 1 (10 MARKS)**

Worldwide Sporting Goods order data is available in **Order data.xlsx.** Do the following

- Using appropriate function display the price of each part in column "C" referring table available in lookup table worksheet
- Calculate the amount of cost of parts in column E
- Using table available in lookup table worksheet fill out column "F" with value of shipping charges.
- As per company name different discount scales are decided. Pick up the discount scale value in column G referring table available in lookup table worksheet
- Calculate discount on cost of parts in column H using following rates:
	- $\circ$  If discount scale is 3 then rate is 11% of cost of parts
	- $\circ$  If discount scale is 2 then rate is 8% of cost of parts
	- $\circ$  If discount scale is 1 then rate is 5% of cost of parts
- Calculate total cost. Apply background color Green, if total cost value is greater than 10000; Apply background color Yellow, if total cost value is between 5000 and 10000; Apply background color Red, if total cost value is less than 5000.
- Display suitable chart to show % of contribution of each company.
- Create a combination chart showing quantity sold and total cost of each product. (Bar chart for quantity and line chart for total cost)

#### **Question 2 (10 MARKS)**

- [A] Use the file **Sales Data.xlsx** for analyzing following details. This worksheet contains Sales from the two categories including fruits and vegetables consisting of different products during the January to December 2012. Create a PIVOT TABLE to do the following:
	- Display monthly sales across categories
	- Highlight Top 3 sales across categories using conditional formatting
	- Number of orders country & category wise
- Display Chart for products sold in United States
- Display Chart for different category sales in each country
- [B] S & Kumar manufacturing company can make two products P1 and P2. Each of the products requires time on a cutting machine and a finishing machine. Relevant data are:

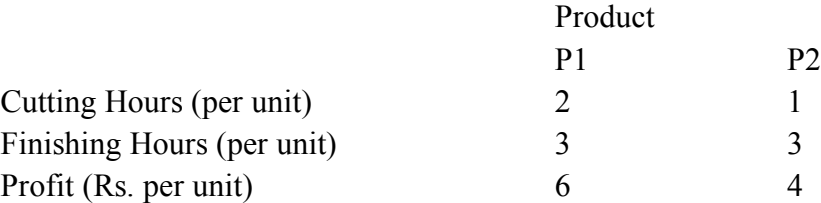

Maximum sales (unit per week) including P1 and P2 possible is 200.The number of cutting hours available per week is 390 and the number of finishing hours available per week is 810. How much should be produced of each product in order to achieve maximum profit for the company?

## **Question 3 (10 MARKS)**

[A] Create a Macro for calculating net salary for first month for all the employees. Run the same macro across all the worksheet to calculate net salary of other months.

- HRA is 30% of basic salary if not availed company quarters
- DA is 125% of basic salary.
- Performance pay should be calculated based as per performance band for the month. (For band  $3 = 30000$ , for band  $2 = 20000$  and for band  $1 = 7500$ )
- Tax is calculated as 10 % of gross salary.
- Trasport allowance is 2400 if not availing office transport

Save this file as macro enabled workbook. [**Use file SALARY DATA.XLSX**]

[B] Eastman Publishing Company is considering publishing a paperback textbook on spread-sheet applications for business. The fixed cost of manuscript preparation, textbook design, and production setup is estimated to be \$ 81,000. Variable production and material costs are estimated to be \$ 4 per book. Demand over the life of the book is estimated to be 4000 copies. The publisher plans to sell the text to college and university bookstores for \$22 each

- 1. What profit or loss can be anticipated with a demand of 4000 copies?
- 2. What is the breakeven point?
- 3. With a demand of 4000 copies, what is the minimum price per copy that the publisher must charge to break even?

#### **Question 4 (10 MARKS)**

ABC Co. Ltd wants to analyze their net income. Use **ABC.XLSX** and use the following formulas to complete the spreadsheet to calculate net income. Do the further analysis using data table where copy volumes (Copies/Month/Copier) ranging from 22000 to

32000. You need to track how changes in copy volumes affect Net Income.

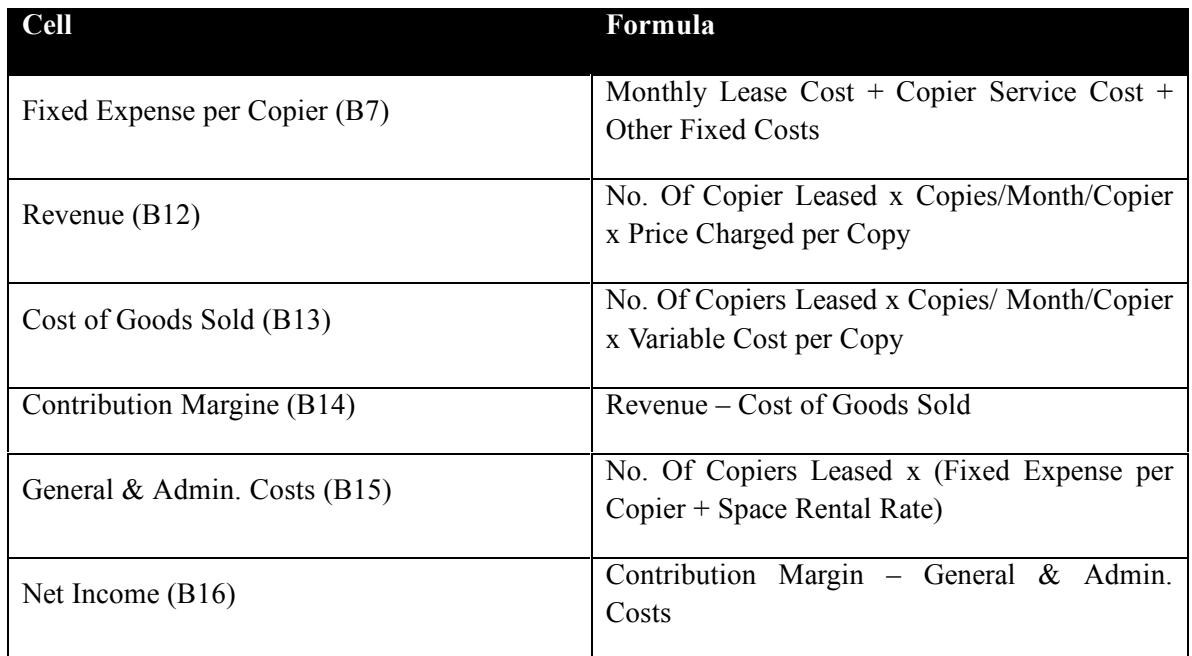

Use the Scenario Manager to generate a summary of the below scenarios.

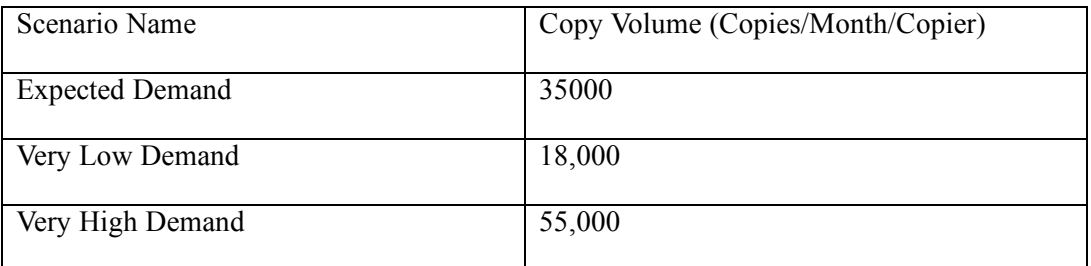

The Scenario Manager should track the values for Revenue, Cost of Goods Sold, Contribution Margin, and General & Admin. Costs.

## **Question 5 (10 MARKS)**

Greenland Bank Loan related data is available in **Bank.xlsx.** Do the following

- Using appropriate function display the Interest Rate in column "E" referring the chart below
- Using the chart below fill out column "F" with value of Down payment.
- Calculate the amount to be financed (Selling price down payment) in column G
- Fill out the commission to be paid out to each agent. It should be calculated as follows. They get paid only on the amount to be financed. They actually get paid: 2.5% if that amount is over or equal to \$200,000 1.5% if it is lower than \$200,000

Page **3** of **5** • Apply background color Green, if Commission value is greater than 10000; Apply background color Yellow, if Commission value is between 5000 and 10000; Apply background color Red, if Commission value is less than 5000.

- Create a pivot table showing how many sells each agent made.
- Display suitable chart to show % of down payment contribution of each customer.
- Create a combination chart showing loan term sold and amount to be financed for each customer. (Bar chart for loan term and line chart for amount to be financed)

# **Question 6 (10 MARKS)**

[A] Golden Age Retirement Planners specializes in providing financial advice for people planning for a comfortable retirement. The company offers seminars on the important topic of retirement planning. For a typical seminar, the room rental at a hotel is \$2000, and the cost of advertising and other incidentals is about \$10,000 per seminar. The cost of the materials and special gifts for each attendee is \$60 per person attending the seminar. The company charges \$300 per person to attend the seminar as this seems to be competitive with other companies in the same business. How many people must attend each seminar for Golden Age to break even?

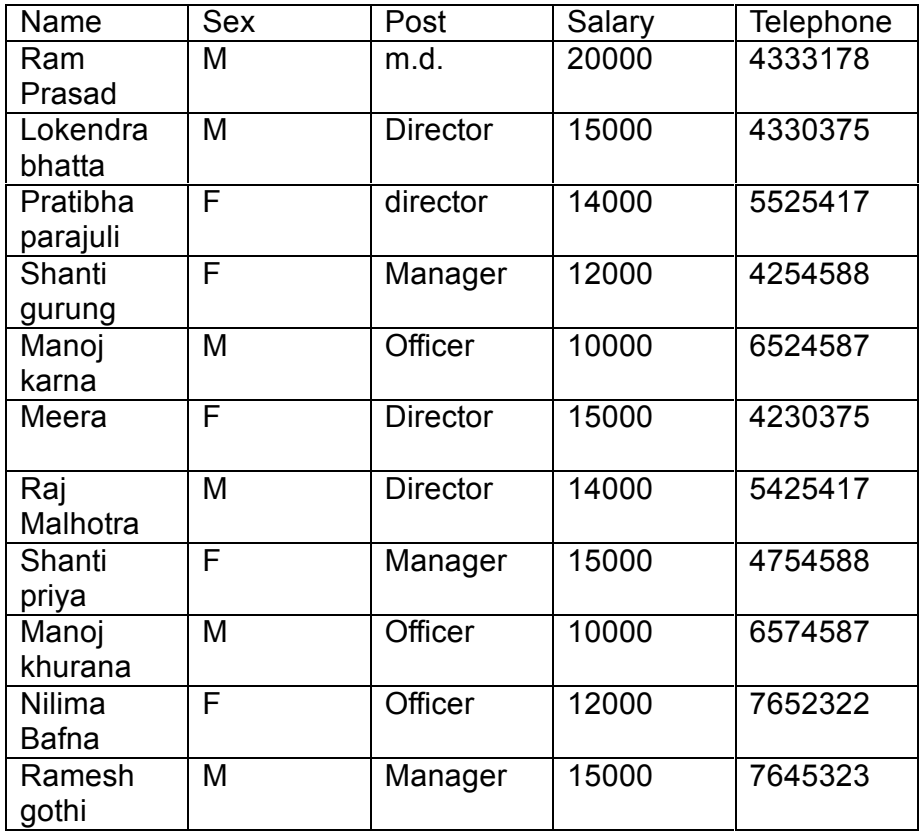

[B] Following is the data of employees for CSS corp.

a) Find out total salary given to officer.

- b) Total salary paid to male employee
- c) Total salary paid to female employee
- d) Find out who gets highest and lowest salary using Index and Match function
- e) Find out how many people are getting salary above 15000
- f) Find out how many managers have salary above 13000
- g) Find out total salary paid to female director

----------------------------End of Paper---------------------------